```
I n [ ] : = Length[DeleteFile /@ FileNames["index.html", "C:\\drorbn\\AcademicPensieve\\Album", 2]]
O u t [ ] =
         230
         SetDirectory["C:\\drorbn\\Album\\2023.08.20-09.17_Around_Waseda_University"];
         Short[
           fs = FileNames ["*.gpx", {"..\\2023.06.18 From Tsuda to the Imperial Palace Return Ride",
                "../2023.08*", "../2023.09*"}]]
         Short[data = DeleteCases[
              Union@Table["Geometry" /. Import[f, "Data"], {f, fs}],
              GeoPosition[{_, None}], ∞
            ]]
         res = 1000;
         Rasterize[map = GeoGraphics[{Red, data},
              GeoCenter  {35.705108806851925, 139.72207575635727},
              GeoRange  Quantity[3, "Kilometers"],
              GeoScaleBar  "Kilometers", ImageSize  res
             ], RasterSize  res]
         Export["PathsNearWasedaUniversity@.png", map];
         ResetDirectory[]
O u t [ ] / / S h o r t =
          \{\ll1\gg\}O u t [ ] / / S h o r t =
         \left\{\left\{\left\{\text{Line}\right|\left\{\text{GeoPosition}\right[}\right.\right. \right. \left. \right. \right. \left. \right. \right. \left. \right. \right\} Number of points: 1
                                                   Lat bounds: {35.7, 35.7}
                                                   Lon bounds: {140., 140.}
                                                                            ||\,||\,||\,|\ll25\gg, \left\{\left\{\text{Line}\right[\left\{\text{GeoPosition}\right[\right.\right.\right\} Number of points: 180
                                                             Lat bounds: {35.7, 35.7}
                                                             Lon bounds: {140., 140.}
                                                                                        , GeoPosition
                                   Number of points: 2
                                     Lat bounds: {35.7, 35.7}
                                     Lon bounds: {140., 140.}
                                                              \Big| , \ll1\gg , GeoPosition \Big| , Number of points: 428
                                                                                                    Lat bounds: {35.7, 35.7}
                                                                                                   Lon bounds: {140., 140.}
                                                                                                                             |\!\!\downarrow\!\!\downarrow\!\!\downarrow\!\!\downarrow\!\!\downarrow\!\!\downarrow\!\!\rangle
```
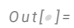

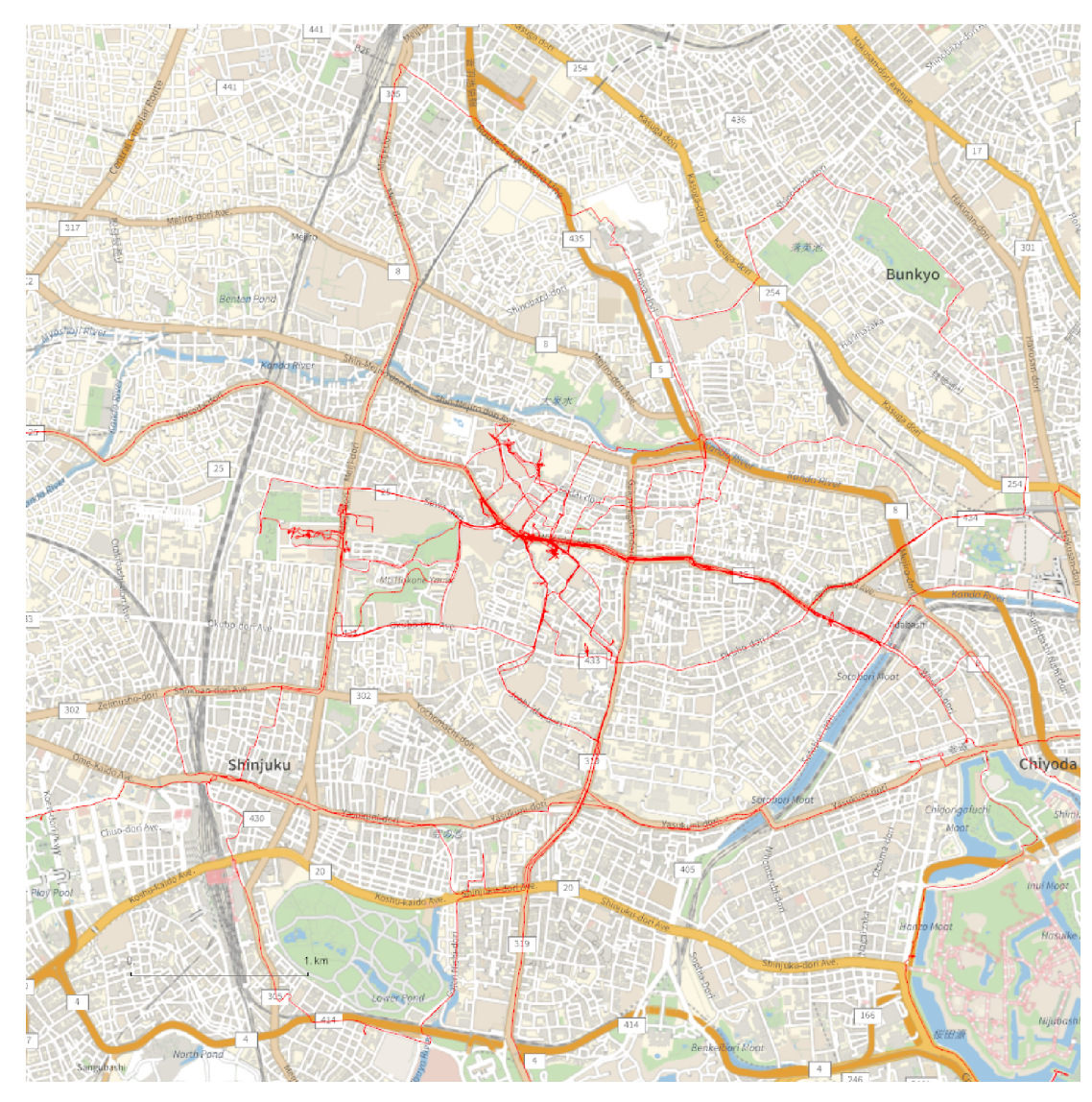

## *O u t [ ] =*

```
C:\Users\drorb\Documents
```
 $In [ \circ ] :=$  {

```
"TitleNotes"  "Within and around Waseda University.",
"ImageComments"  {}
}
```
*O u t [ ] =*

{TitleNotes  $\rightarrow$  Within and around Waseda University., ImageComments  $\rightarrow$  {}}